# **AYA ASSOCIATES, INC.**

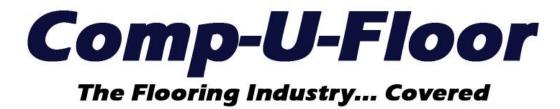

Web ERP Documentation for Version 1.11.3 05/08/2023

# **UPDATE FEATURES**

| INVENTORY MENU                                      |            |
|-----------------------------------------------------|------------|
| Stock Maintenance                                   |            |
| Receipts                                            | Page 3     |
| Inventory Transfer                                  | Page 3     |
| Inventory Tags                                      | Page 3     |
| PURCHASING MENU                                     |            |
| Entry / Maintenance                                 | Page 3     |
| SALES MENU                                          |            |
| Sales Entry / Maintenance                           |            |
| Print Invoice                                       | Page 3     |
| Sales Orders Inquiry                                |            |
| Cancel All Expired Orders                           | Page 3 - 4 |
| SALES ANALYSIS MENU                                 |            |
| Item and Product Class Profitability Report By Item | Page 4     |
|                                                     |            |

#### **INVENTORY MENU**

# **Stock Maintenance**

#### Receipts

Resolved the issue regarding failure to prevent receipt of a roll/lot item with a blank roll/lot.

#### **Inventory Transfer**

Resolved the issue regarding the U/M pull-down being blank when an item is selected using the item/inventory search.

### **Inventory Tags**

Resolved the issue regarding a Server Error when attempting to print style "C" inventory tags for vinyl roll items.

#### **PURCHASING MENU**

# **Entry / Maintenance**

Resolved the issue regarding failure to add a line to return material (negative quantity) on the original purchase order that was shipped and received at a Warehouse that is not the PO Warehouse or the Receiving Warehouse.

## **SALES MENU**

## **Entry / Maintenance**

#### Print Invoice

Resolved the issue regarding failure to list "multiples" for the roll/lot number on an invoice detail line allocated to multiple roll/lots.

# **Sales Orders Inquiry**

#### **Cancel All Expired Orders**

This option is now available to cancel expired Quotes, Hold Orders and Sample Orders. A pop-up message is displayed if expired orders are canceled and a prompt is displayed if "There are no expired orders to cancel"

**Note:** It is strongly recommended the "**S/O Cancel Order**" Company Password (Classic Admin Menu) be populated so each cancel option requires entry of a matching password to proceed.

## **SALES ANALYSIS MENU**

# **Item and Product Class Profitability Report**

# By Item

Resolved the issue regarding the "By Item" Report Type listing the Quantity and U/M in the Invoice Detail Order U/M instead of the Item Master Selling U/M.

#### **END**